#### **Augustana College [Augustana Digital Commons](https://digitalcommons.augustana.edu?utm_source=digitalcommons.augustana.edu%2Fcelebrationoflearning%2F2018%2Fposters%2F2&utm_medium=PDF&utm_campaign=PDFCoverPages)**

[Celebration of Learning](https://digitalcommons.augustana.edu/celebrationoflearning?utm_source=digitalcommons.augustana.edu%2Fcelebrationoflearning%2F2018%2Fposters%2F2&utm_medium=PDF&utm_campaign=PDFCoverPages)

#### First Grade Literacy Study on Monitoring and Self-Correcting

Peyton Achs *Augustana College, Rock Island Illinois*

Follow this and additional works at: [https://digitalcommons.augustana.edu/celebrationoflearning](https://digitalcommons.augustana.edu/celebrationoflearning?utm_source=digitalcommons.augustana.edu%2Fcelebrationoflearning%2F2018%2Fposters%2F2&utm_medium=PDF&utm_campaign=PDFCoverPages) Part of the [Elementary Education Commons](http://network.bepress.com/hgg/discipline/1378?utm_source=digitalcommons.augustana.edu%2Fcelebrationoflearning%2F2018%2Fposters%2F2&utm_medium=PDF&utm_campaign=PDFCoverPages)

#### Augustana Digital Commons Citation

Achs, Peyton. "First Grade Literacy Study on Monitoring and Self-Correcting" (2018). *Celebration of Learning.* [https://digitalcommons.augustana.edu/celebrationoflearning/2018/posters/2](https://digitalcommons.augustana.edu/celebrationoflearning/2018/posters/2?utm_source=digitalcommons.augustana.edu%2Fcelebrationoflearning%2F2018%2Fposters%2F2&utm_medium=PDF&utm_campaign=PDFCoverPages)

This Poster Presentation is brought to you for free and open access by Augustana Digital Commons. It has been accepted for inclusion in Celebration of Learning by an authorized administrator of Augustana Digital Commons. For more information, please contact [digitalcommons@augustana.edu.](mailto:digitalcommons@augustana.edu)

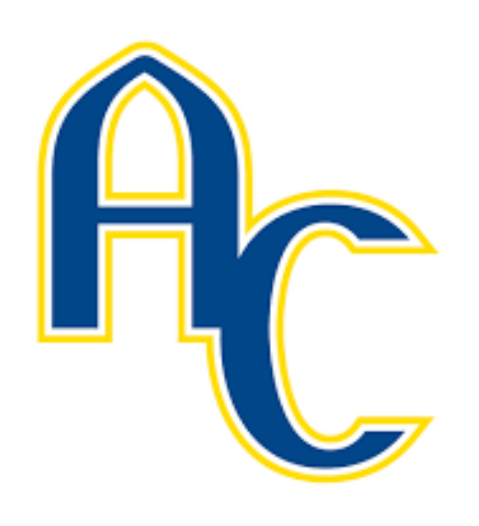

# **Overview**

### Statement of problem

- Based on Reading Running Record, all four students (A,B, C, D) still developing in self monitoring and correcting
- Ask themselves, "Does it look right? Does it sound right? Does it make sense?"
- **Topic and Justification** 
	- Monitoring and self-correcting was main focus
	- Article about visual and auditory disorders by National Center for Learning Disabilities (NCLD) helped by providing interventions (no student in this study had a visual or auditory impairment)
		- Shared reading or a read aloud
		- Structured worksheets
		- Using finger or paper to follow words on page
		- Playing reading games
			- Sight word Scavenger hunt
			- Monitor and "checker" game

## **Objectives**

- **Course Goals** 
	- Identify literacy strengths and needs of students
	- Use and utilize data to plan small group lessons
	- Design instruction that is responsive to students' strengths and needs
- Personal Goals
	- Build confidence in reading
	- Keep reading fun
	- Thinking within the text (Fountas and Pinnell)
	- Does this look right? Does this sound right? Does this make sense?

• More in depth understanding of literacy • Classroom management experience • Techniques on focused literacy strategies What the student gained • Improved monitoring and self correcting • Improved fluency skills • Confidence in their reading ability • Future Instruction

- Word Work
- Magnetic letters

• Self-correction ratio of 1:2 • Able to minimize errors and sound out words

Danielle Beliveau-Derion, Ed.D. Augustana College Email: dbeliveau-derion@augustana.edu Phone: (309)794-7281

We read several books such as *Don't let the Pigeon Drive the Bus, Walking Through the Jungle, From Head to Toe,* and *Leo the Late Bloomer.* We also read many poems together to work on fluency.

- When reading poems, we also sometimes used funny voices
- When reading books, I would sometimes have them check me and I would model some errors they would make and they would catch me and explain what I did wrong.

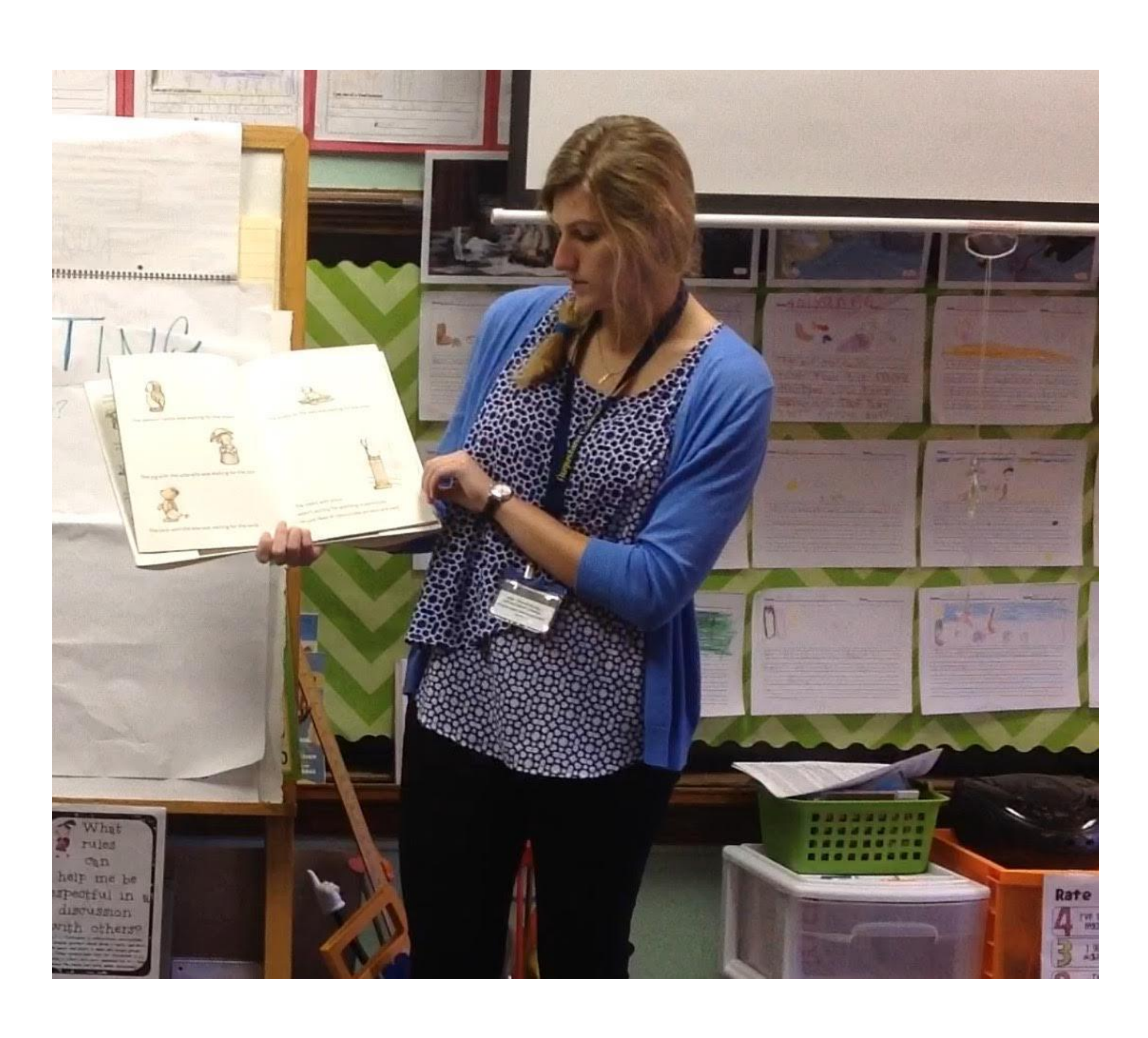

Begin by having students read small book at or above their level

- Have students take turns reading aloud a page until book is completed
- Handout contains four boxes, each box asks a different question about the book with a blank for the students to respond
- Have students write in the answer
- Students then illustrate their answer

• Writing is still developing for these students

• Self-correction went from 1:0 to 1:2 • Fluency also improved from a 2 to a 3

• 93% accuracy rate (able to cut errors in half) • Self-correction went from 1:0 to 1:4

- Students increased their self-correction ratio • Student A
	- 97% accuracy rate
	-
	-
	- Student B
		-
		-
	- Student C
		- 99% accuracy rate
		-
	- Student D
		-
		-
		-
		-
- appropriate changes when needed.

• 95% accuracy rate • Self-correction went from 1:0 to 1:3 • Fluency also improved from a 2 to a 3 • Over all, students were able to monitor their reading and made

# **Conclusions**

# Results

# Tasks

# Small Group Literacy Study

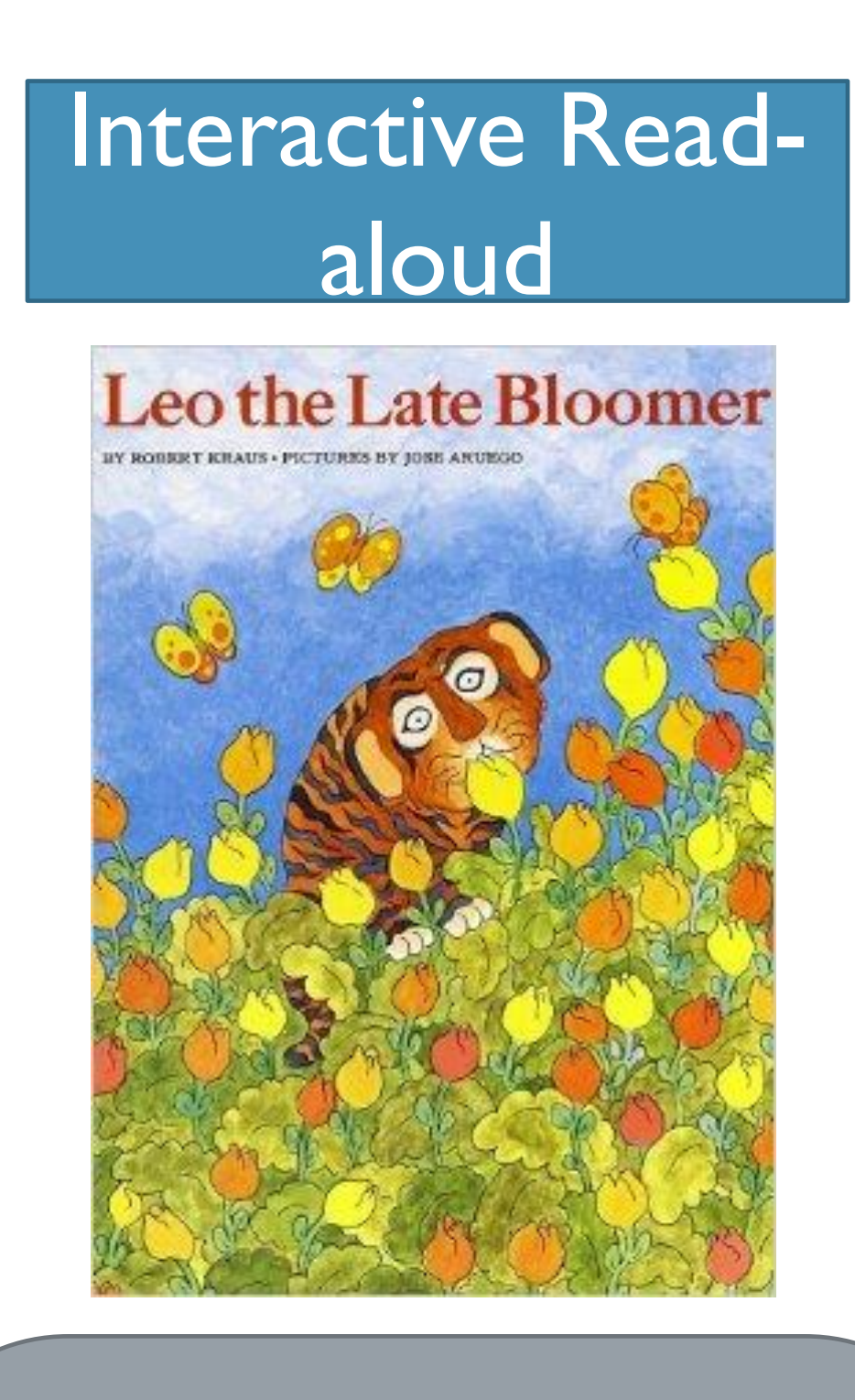

## Fill-in-the-blank

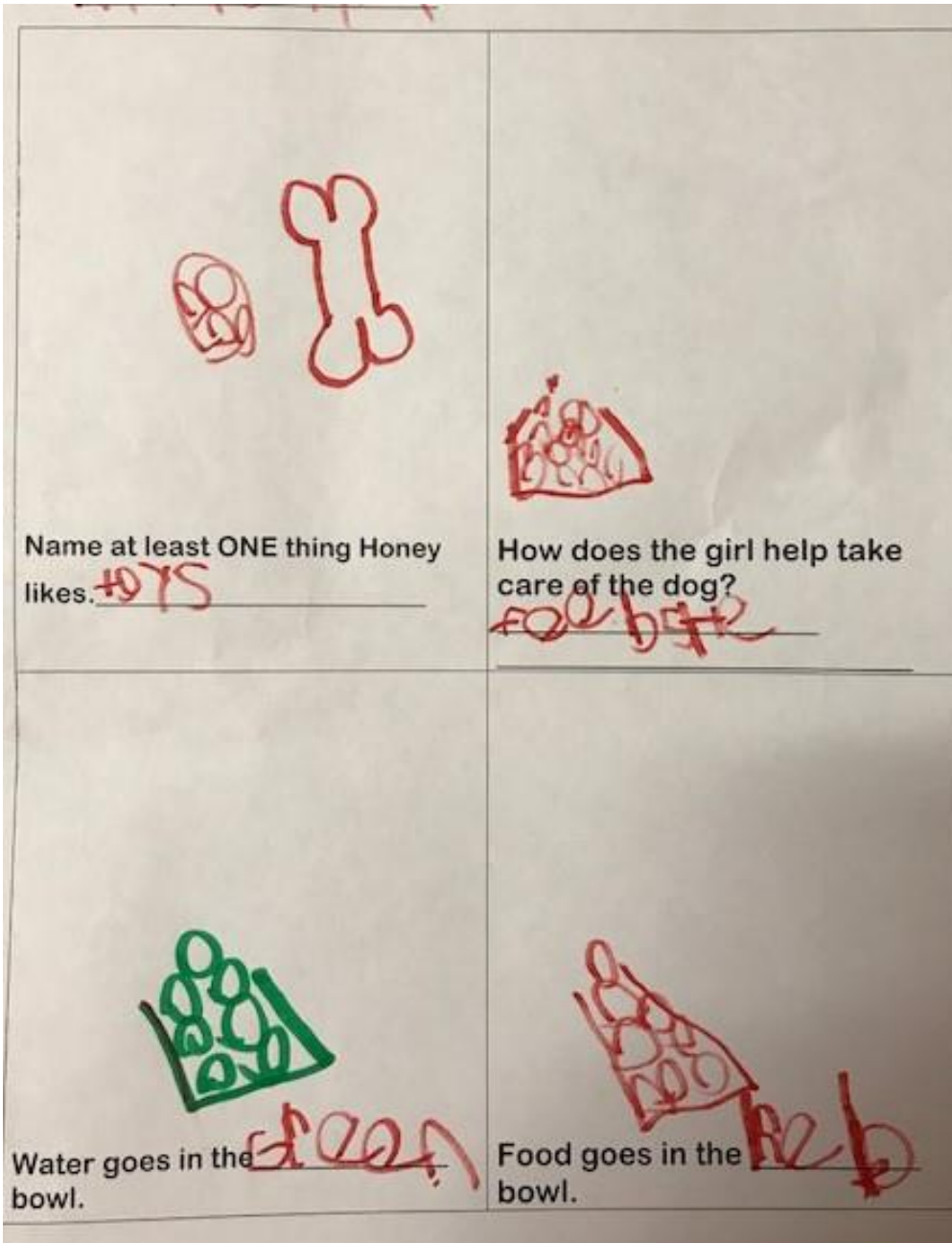

Peyton Achs; Danielle Beliveau-Derion, Ed.D. Illinois Reading Council Conference, Fall 2017; Augustana College

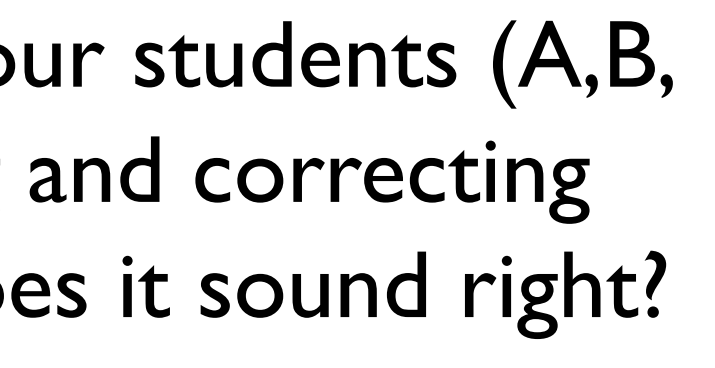

## Contact

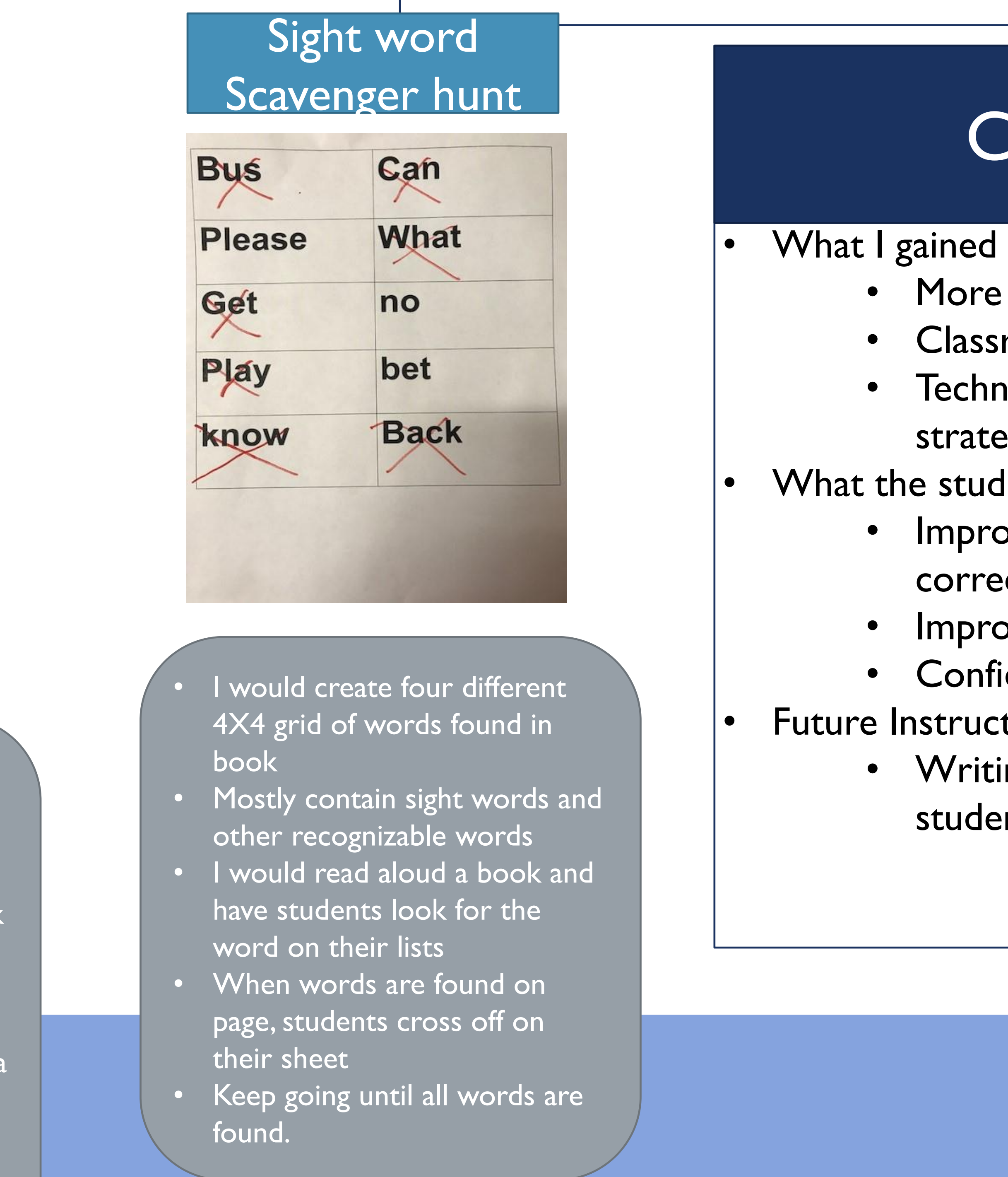

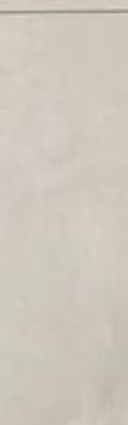

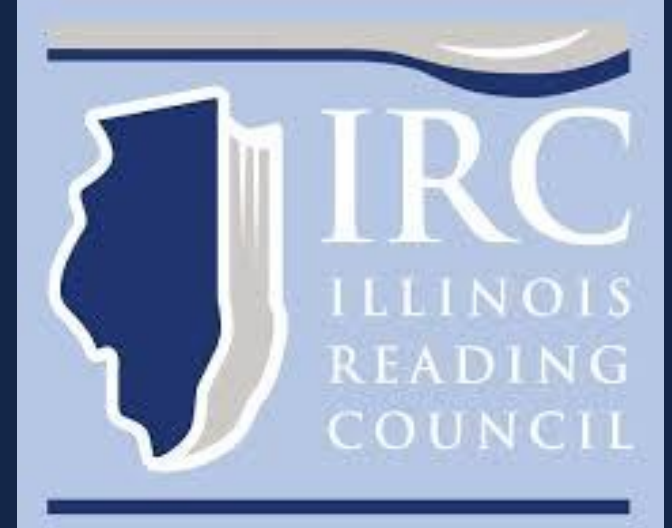